# **CE407 SEPARATIONS**

Lecture 09

Instructor: David Courtemanche

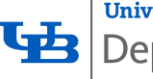

**University at Buffalo** Department of Chemical<br>and Biological Engineering<br>school of Engineering and Applied Sciences

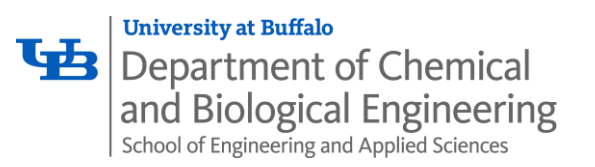

# Continuous Distillation – Enthalpy Balances

McSH pp 694-701, pp 679, 682 eq 21.1 and 21.2

- How much energy does one need to remove via condenser and add via reboiler?
- **Condenser**
- Control Volume around condenser

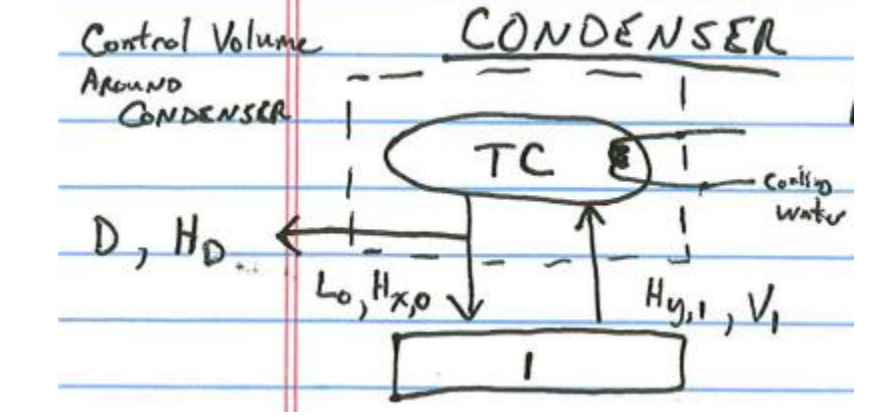

Heat added  $=$  Enthalpy out  $-$  enthalpy in

$$
-q_c = DH_D + L_0H_{x,0} - V_1H_{y,1}
$$
  
=  $(D + L_0)H_{x,0} - V_1H_{y,1}$ 

**2** • Note:  $q_c$  is defined as the amount of heat **REMOVED** via the condenser and is a positive number. The enthalpy balance is the amount of heat added, therefore the term appears as **–q<sup>c</sup>** in the equation. The fact that **–q<sup>c</sup>** is therefore a negative term is consistent with the fact that we are removing heat to affect a phase change from vapor to liquid

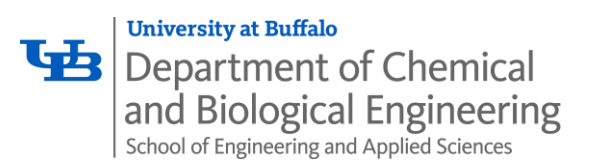

### Enthalpy Balances: Condenser, continued

- $-q_c = (D + L_0)H_{x,0} V_1H_{y,1}$
- But from mass balance we know that  $V_1 = D + L_0$
- $-q_c = (D + L_0)H_{x,0} (D + L_0)H_{y,1}$
- And from definition of reflux ratio  $L_0 = D R$

$$
-q_c = D(1+R)(H_{x,0}-H_{y,1})
$$

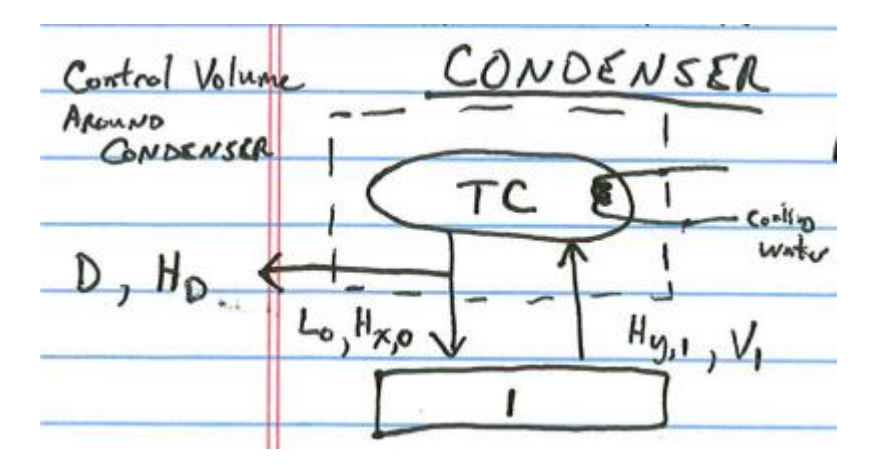

- It's not as simple as just looking at Heats of Vaporization
- You have the temperature changing from Dew Point to Bubble Point
- Heats of Vaporization are defined for a pure material at a given temperature (usually the normal boiling temperature for pure material) and we are condensing over a range of temperatures

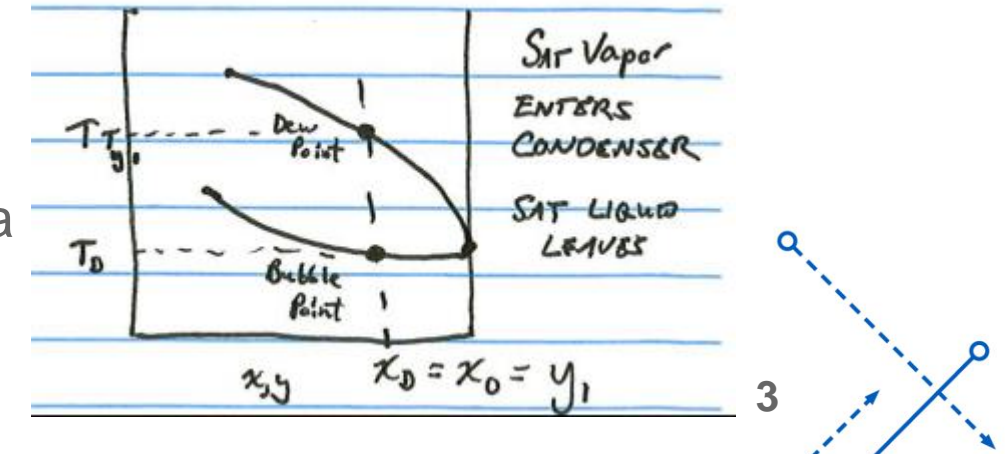

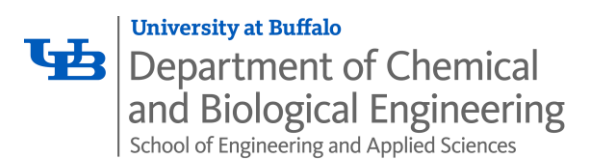

# Enthalpy Balances: Reboiler

Set up Control Volume around entire column

Heat added  $=$  Enthalpy out  $-$  enthalpy in

 $q_r - q_c = DH_D + BH_B - FH_F$ 

- $\bullet$   $\bm{q}_r$  is defined as heat ADDED via the Reboiler and is a positive number
- We will need to determine the temperature of each stream in order to calculate enthalpies

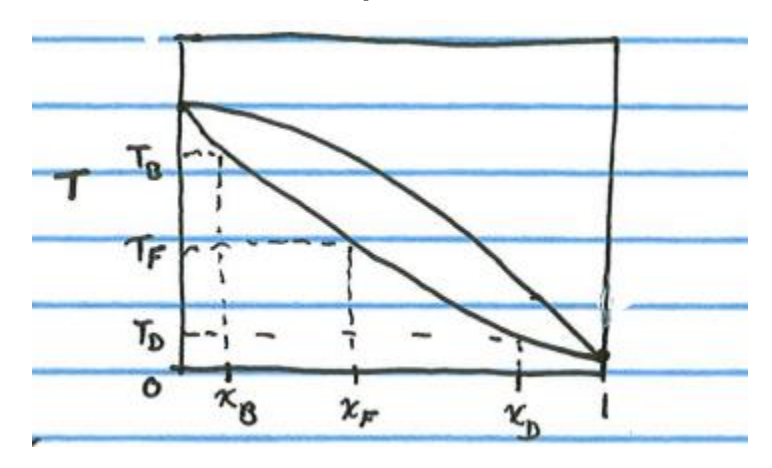

Txy diagram for saturated liquid feed case

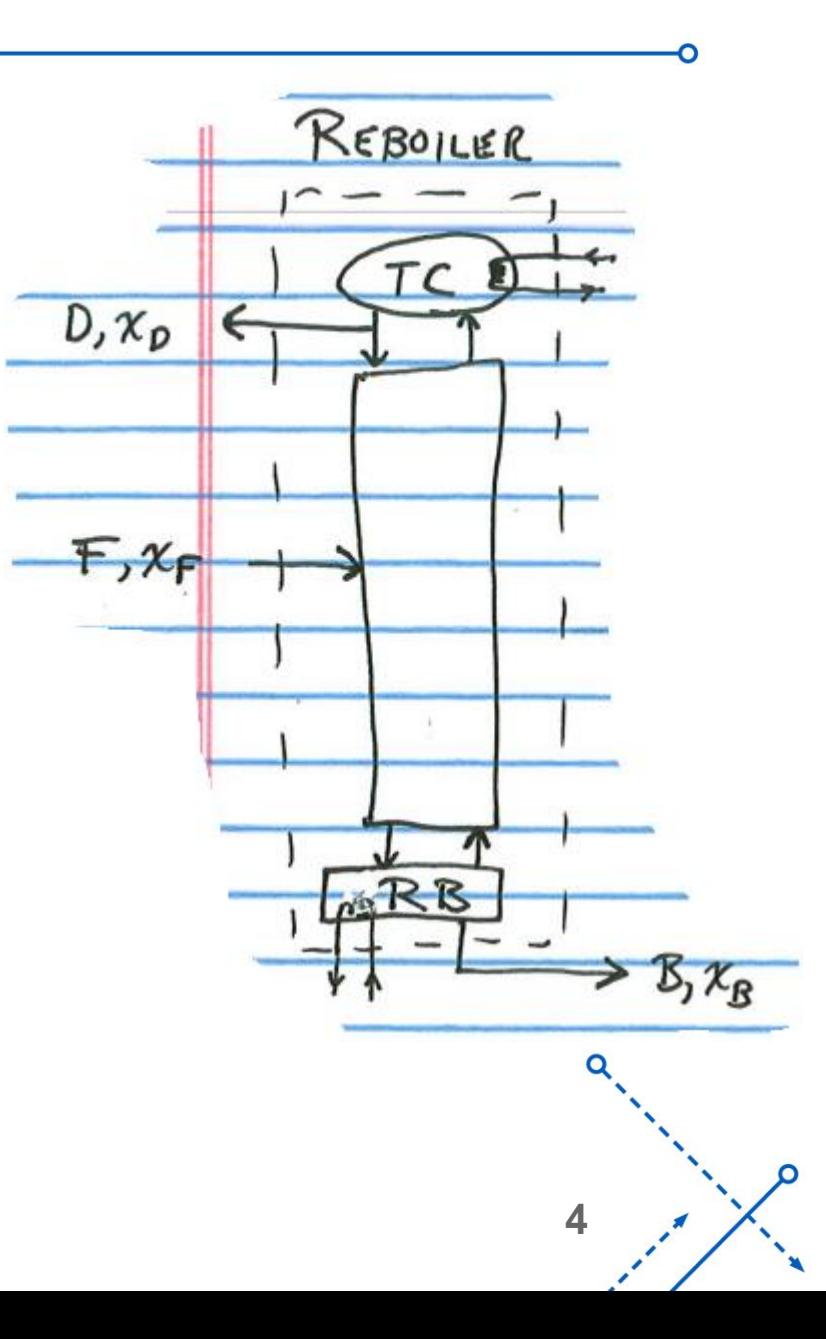

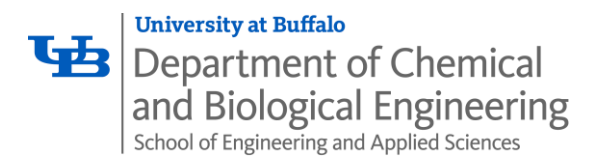

### Enthalpy Balances

- We have the temperature and composition of all streams
	- Calculate enthalpy of each stream
	- Start with enthalpy balance around condenser
		- Solve for  $q_c$
	- Next evaluate enthalpy balance around entire column
		- Solve for  $q_r$

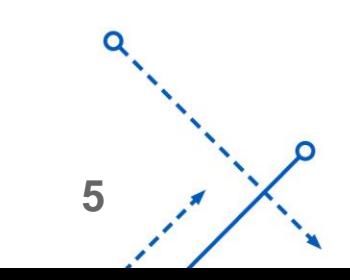

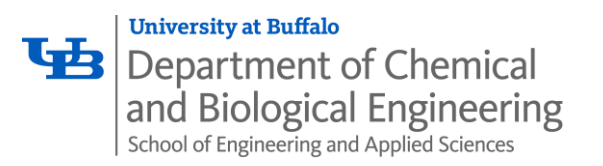

### **Condenser** Enthalpy Balances – Heat Loads

• Use  $q_c$  to determine rate of cooling water required for condenser

$$
q_c = \dot{m}_{cw} C_{p\,H_2O}^L(T_{out} - T_{in})
$$

- Where  $\dot{m}_{cw}$  is mass flow rate of cooling water
- $c_{p\,H_2o}^L$  is the heat capacity of liquid water
	- Typically  $c_{p\,H_2o}^L\approx 1$   $\frac{cal}{q\,{}^\circ\! C}$  $\bm{g}$  °C
- $\cdot$   $T_{in}$  is the incoming temperature of the cooling water
- $\cdot$   $T_{out}$  is the outgoing temperature of the cooling water
	- this may be limited by thermal pollution concerns
	- of course, you don't want this stream to reach a boiling temperature

$$
\begin{array}{c}\n0 \\
0 \\
\end{array}
$$

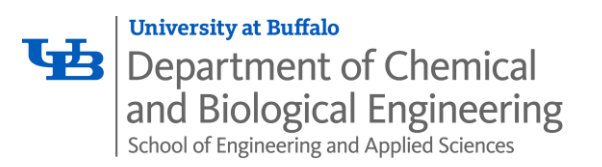

### Reboiler Enthalpy Balances – Heat Loads

• Use  $q_r$  to determine rate of steam consumption required for reboiler

$$
q_r = \dot{m}_{steam} \Delta H_{H_2O}^{vap}
$$

- Where  $\dot{m}_{\text{stream}}$  is mass flow rate of steam
- $\Delta H_{H_2O}^{vap}$  is the heat of the steam phase change
- This equation assumes steam enters as saturated vapor and exits as saturated steam consult steam tables for enthalpy change of steam that has varying quality values

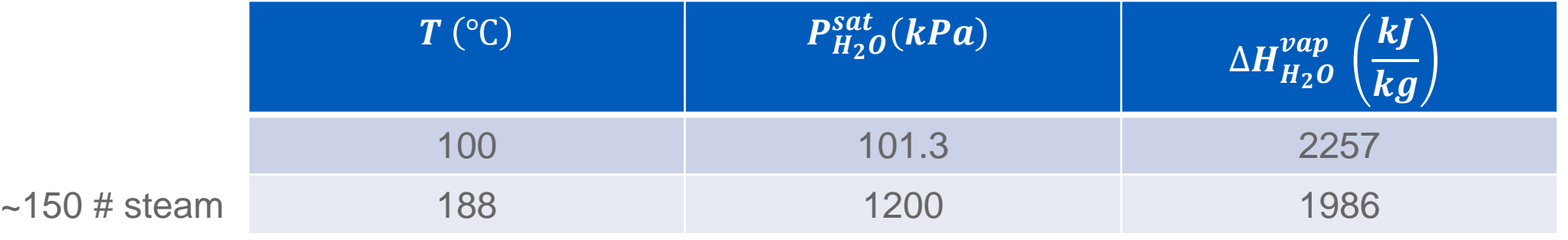

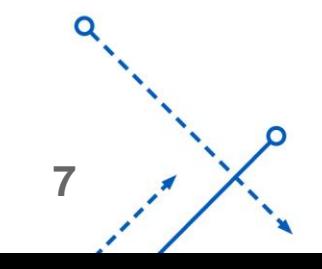

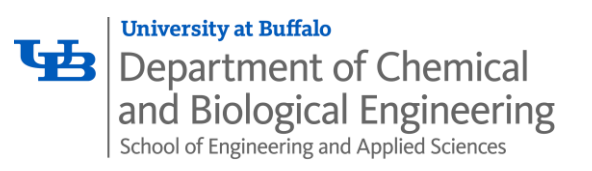

#### Continuous Distillation – Tower Design McSH pp 701-712

#### Design of Sieve Plate Trays

- Pressure increases as you progress down the tower
- The pressure is needed to motivate the vapor through the holes in the tray and through the liquid held up on the tray
- Due to the  $\Delta P$ , a column of liquid is held up in the downcomer (similar to a monometer) of height **Z**
- The text discusses methods for calculating **Z**, but we won't touch on it at this point
- The important point is that if **Z** exceeds the distance to the weir on the plate immediately above then the column experiences **FLOODING** and the plates won't function properly
- The diameter of the column must be specified such that the vapor velocity does not exceed the **"Flooding Velocity"**

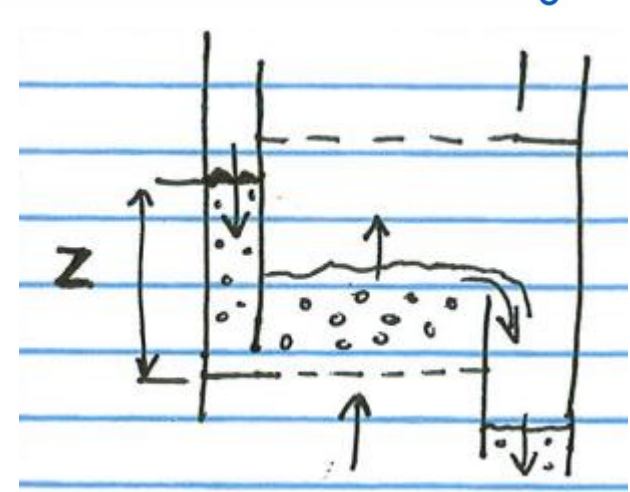

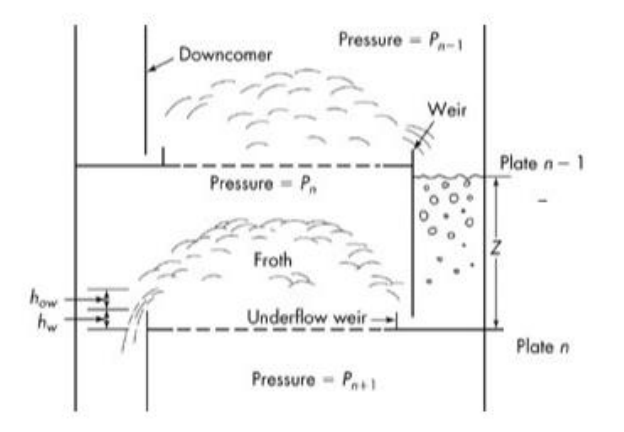

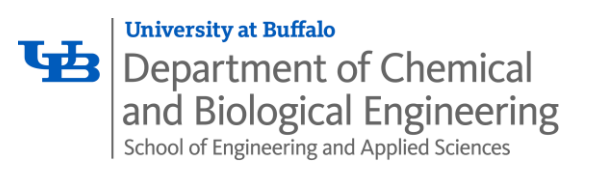

# **Flooding**

- Figure 21.26 in McSH: Note that this is a log-log graph!
- Choose curve corresponding to your tray spacing
- Calculate  $\frac{L_{mass}}{V}$  $V_{mass}$  $\overline{\rho_V}$  $\rho_L$ 
	- Note that **L** and **V** are MASS flow rates
	- Note that  $\rho_V$  and  $\rho_L$  are MASS densities
	- **L/V** we have used in the past were molar flows
- Find  $K_V$  from chart
- Use equation 21.68 to calculate flooding velocity

$$
u_c = u_{flooding} = K_V \sqrt{\frac{\rho_L - \rho_V}{\rho_V} (\frac{\sigma}{20})^{0.2}}
$$

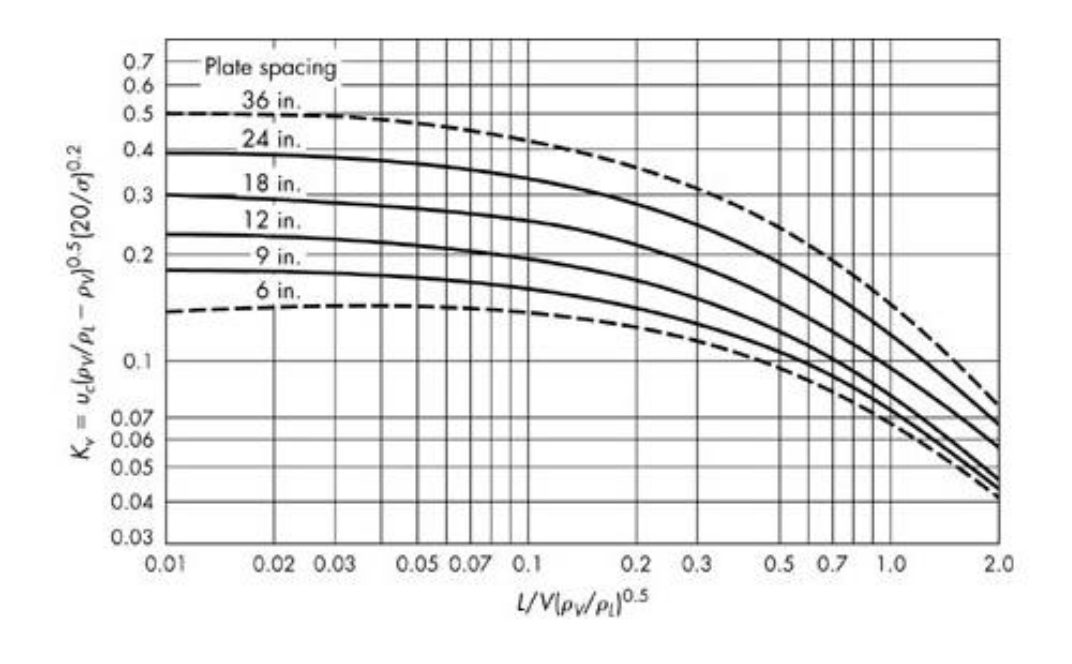

- $\sigma$  is the surface tension in dyn/cm, **u** is in ft/s on this graph
- A given chart will correspond to **u** in ft/s or m/s: *be sure you know which it is!*

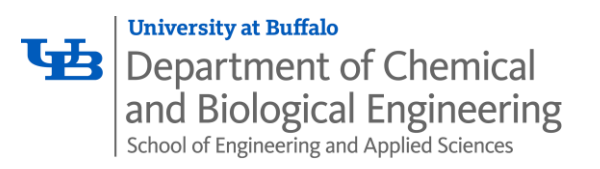

# **Flooding**

• Calculate  $\frac{L_{mass}}{V}$  $V_{mass}$  $\overline{\rho_{V}\!/_{\rho_{L}}}$ 

- Note that **L** and **V** are MASS flow rates
- Note that  $\rho_V$  and  $\rho_L$  are MASS flow densities
- **L/V** we have used in the past were molar flows

• 
$$
\frac{L_{mass}}{V_{mass}} = \frac{L \overline{MW_L}}{V \overline{MW_V}}
$$

• When we are evaluating at the top of the tower the flows are often close to pure light component and  $\overline{MW_L} \approx \overline{MW_V}$ 

• Therefore 
$$
\frac{L_{mass}}{V_{mass}} \approx \frac{L}{V}
$$

•  $\frac{L}{V} = \frac{R}{R+}$  $R+1$ can be used for  $\frac{L_{mass}}{V}$  $V_{mass}$ as long as we are aware that it only applies when  $\overline{MW_L} \approx \overline{MW_V}$ 

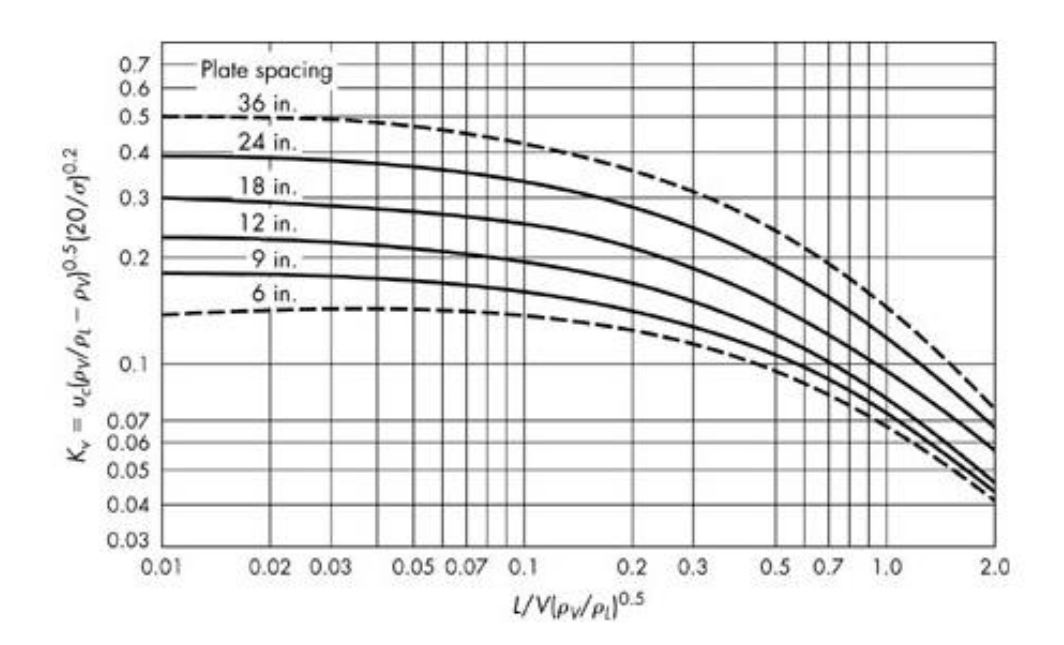

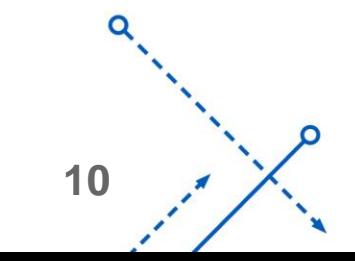

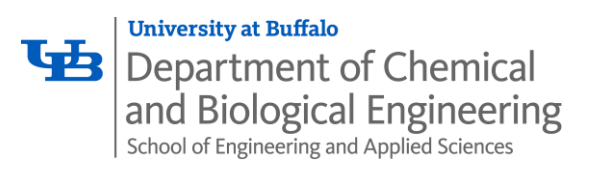

# Flooding, Continued

- Now we have a value for the a vapor velocity that will cause flooding.
- We will add a safety factor because we don't want to operate on the edge of flooding conditions
	- Various sources use different factors, let's choose  $u \approx 0.7u_{flood}$
- Most of the plate is covered by holes
- $A = Total Area =$  $\pi D^2$  $\overline{\mathbf{4}}$
- Downcomer, etc cover 15% of total area
- Net area for flow  $= 0.85A$

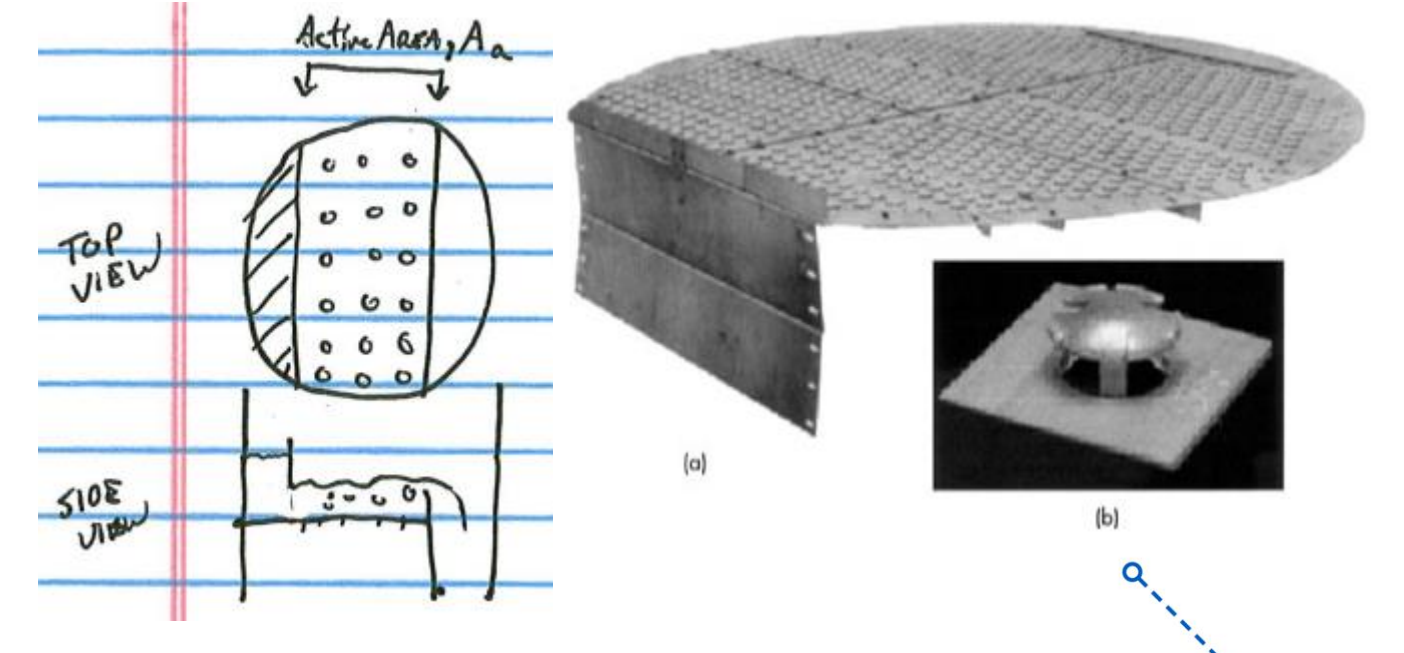

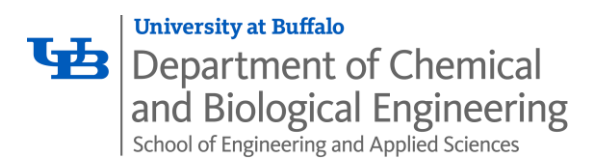

Flooding, Continued

 $V=u A_n \frac{P}{R^2}$  $RT$ 

Molar vapor flow  $=$  (volumetric flow)  $*$  (moles/volume)

- From ideal gas law PV = nRT you get  $\frac{P}{RT} = \frac{n}{V}$  $\frac{n}{V} = \frac{moles}{Volum}$ Volume
- In this context V is just a volume
- $A_n = 0.85 \frac{\pi D^2}{4}$ net area for flow
- **Steps** 
	- Calculate  $u_{flood}$  and apply safety factor
	- Use molar flow rate V to calculate  $A_n$
	- Calculate required column diameter
- **Note: Column is most susceptible to flooding at the top of the tower. Use conditions corresponding to the top of the tower in this evaluation!**

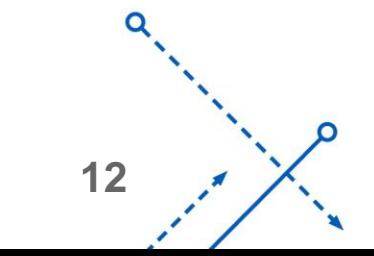

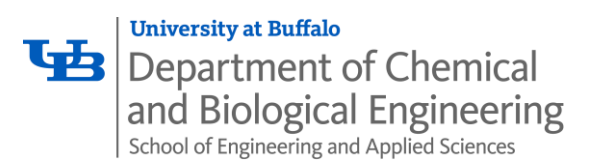

- We have a distillate flow rate of 3259 mol/minute of  $CCL_4$  (light) and  $C_8H_{18}$  (heavy)
	- $x_D = 0.859$
- Reflux ratio =  $2.55$ , Tray Spacing =  $24"$
- Flooding velocity is calculated at TOP of tower
- il<br>I • Problem Statement indicates that we should assume denisites of the liquid and vapor to be that of pure  $CCL<sub>4</sub>$

• Liquid density: 
$$
\rho_L = 1490 \frac{kg}{m^3}
$$

• Vapor density: By the Ideal Gas Law we can calculate molar volume

$$
V = \frac{RT}{P} = \frac{83.14 \frac{bar \, cm^3}{mol \, K} (273.15 + 76.75) \, k}{1.013 \, bar} = 2.872 \times 10^4 \, \frac{cm^3}{mol}
$$

• Then the mass density can be calculated as

\n- \n
$$
\rho_V = \frac{1 \, mol}{2.872 \times 10^4 \, cm^3} \times \frac{153.823 \, g}{mol} \times \frac{kg}{1000 \, g} \times \frac{10^6 \, cm^3}{m^3} = 5.34 \, \frac{kg}{m^3}
$$
\n
\n- \n
$$
\text{MW } \text{CCI}_4 = 153.823
$$
\n
\n

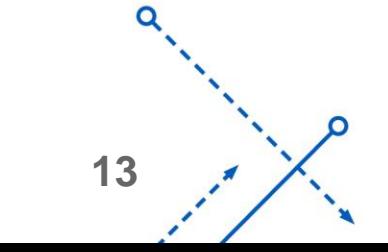

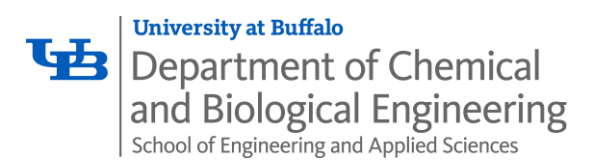

- Near the top of the tower (where the mole fractions are near 1.0), the average molecular weight of the liquid and the vapor are approximately equal at any location
	- At the top of the tower  $\frac{L_{mass}}{V}$  $V_{mass}$  $=\frac{L * MW_L}{V * MW}$  $V * MW_V$  $\approx \frac{L}{V}$ V  $=\frac{R}{R}$  $R+1$  $=\frac{2.55}{2.55}$  $2.55 + 1$  $= 0.718$

• 
$$
\frac{L_{mass}}{V_{mass}}\sqrt{\frac{\rho_V}{\rho_L}} = 0.718 \sqrt{\frac{5.34 \frac{kg}{m^3}}{1490 \frac{kg}{m^3}}} = 0.043
$$

• 
$$
K_V = u_c \sqrt{\frac{\rho_V}{\rho_L - \rho_V}} \left(\frac{20}{\sigma}\right)^{0.2} = 0.37
$$

• Unless your surface tension is very different from water, the surface tension factor can be ignored

• 
$$
u_c = u_{flooding} = K_V \sqrt{\frac{\rho_L - \rho_V}{\rho_V}} = 0.37 \sqrt{\frac{1490 - 5.34}{5.34}} = 6.17 \frac{f}{s}
$$

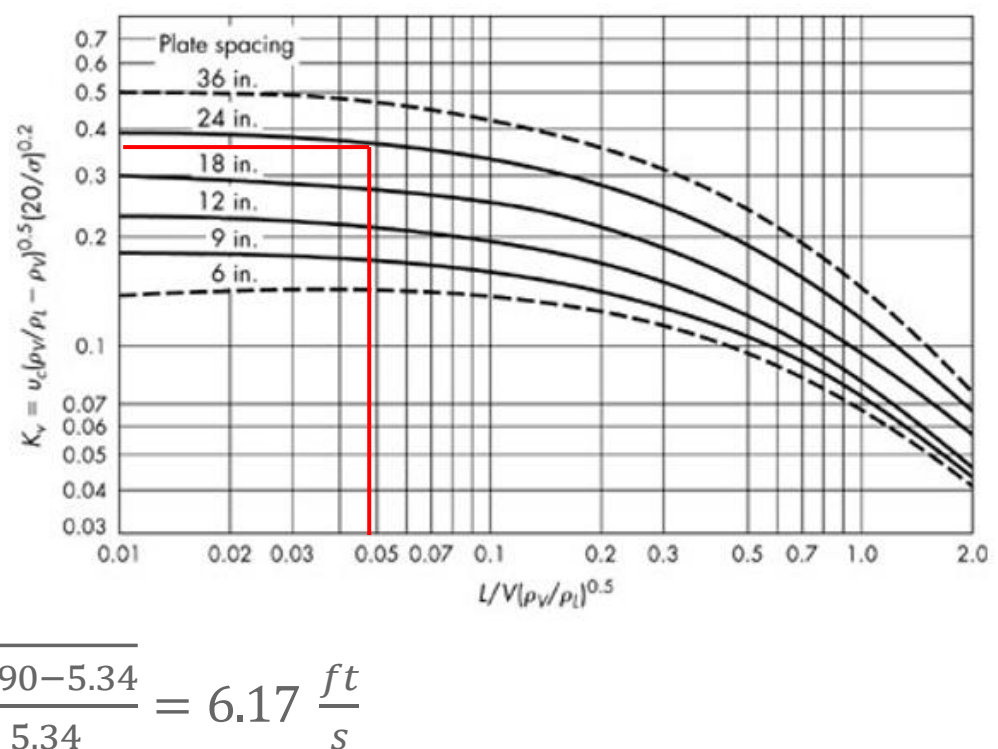

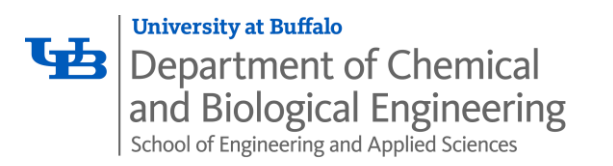

- Vapor volumetric flow rate:
- V molar flow rate  $V = L + D = (R + 1)D = 3.55 * 3259 \frac{mol}{m \sin^2 n}$  $min$  $= 11,569 \frac{mol}{m}$  $min$

• Molar density  $\rho_V = \frac{P}{R^2}$  $RT$  $=\frac{1.013 \text{ bar}}{hgr cm^3}$  $83.14 \frac{bar\ cm^3}{mol\ K} (273.15+76.75)$  k  $= 3.482 * 10^{-5} \frac{mol}{cm^3}$  $cm<sup>3</sup>$ ∗  $10^6$   $cm^3$  $m<sup>3</sup>$  $= 34.82 \frac{mol}{m^3}$  $m<sup>3</sup>$ 

• 
$$
Q = \frac{V}{\rho_V} = \frac{11,569 \frac{mol}{min}}{34.82 \frac{mol}{m^3}} = 332.2 \frac{m^3}{min} * \frac{min}{60 s} = 5.54 \frac{m^3}{s} * \left(\frac{ft}{0.305 m}\right)^3 = 195.3 \frac{ft^3}{s}
$$

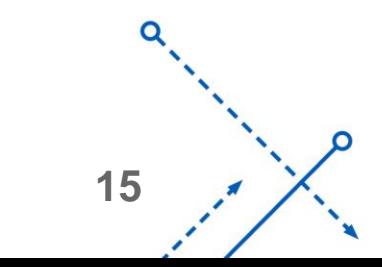

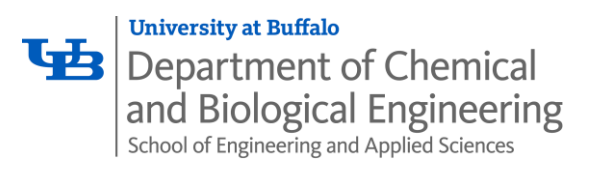

• **Column diameter:**

• 
$$
Q = A_n * u = 0.85 \frac{\pi D^2}{4} * u
$$

- (Volumetric flow rate = Area \* velocity)
- Column is to operate at 50% of flooding velocity:

• 
$$
u = 0.5 * u_{flooding} = 0.5 * 6.17 \frac{ft}{s} = 3.09 \frac{ft}{s}
$$

• 
$$
Q = 195.3 \frac{ft^3}{s} = 0.85 \frac{\pi D^2}{4} * 3.09 \frac{ft}{s} = 2.06 \frac{ft}{s} * D^2
$$

• 
$$
D^2 = \frac{195.3 \frac{ft^3}{s}}{2.06 \frac{ft}{s}} = 94.67 ft^2
$$

•  $D = 9.7 ft$ 

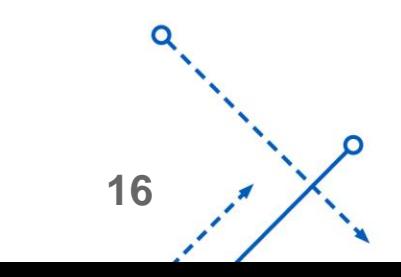